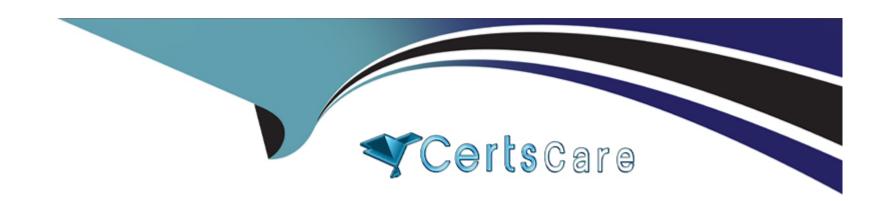

# Free Questions for C\_C4HCX\_24 by certscare

**Shared by Dale on 15-04-2024** 

For More Free Questions and Preparation Resources

**Check the Links on Last Page** 

### **Question 1**

#### **Question Type:** MultipleChoice

You receive a call from the marketing team saying they need to make a decision about a campaign to collect new contacts with an SAP Emarsys Customer Engagement form. Where can you check the number of new contacts who signed up via an active SAP Emarsys Customer Engagement registration form? Note: There are 2 correct Answers to this question.

#### **Options:**

- A- Under Management> Form Settings
- B- Under Web channel campaigns reporting for the campaign that includes the registration form
- C- Under the program reporting for the Shopify Registration Confirmation tactic
- D- Under Analytics> Registrations > Per Contact Source

#### **Answer:**

A, D

### **Question 2**

#### **Question Type:** MultipleChoice

How does the SAP Integration Advisor service help you accelerate integration development? Note: There are 2 correct Answers to this question.

#### **Options:**

- A- By generating mappings and artifacts for SAP Cloud Integration
- B- By providing SAP advisory consultants to support customer go-lives
- C- By offering SAP methodology templates for creating integration strategies
- D- By using collaborative interaction based on a shared knowledge base

#### **Answer:**

A, C

### **Question 3**

**Question Type:** MultipleChoice

You are implementing a recruit to retire end-to-end process for new employeesWhich key roles need to be evaluated?Note: There are 3 correct Answers to this question.

#### **Options:**

- A- IT administrator
- **B-** Internal employee
- **C-** Line manager
- D- New hire
- E- Purchasing manager

#### **Answer:**

B, C, D

# **Question 4**

**Question Type:** MultipleChoice

What are some out-of-the-boxarchitectural features of project "Spartacus"? Note: There are 3 correct Answers to this question.

| Options:                  |                                                                                                    |
|---------------------------|----------------------------------------------------------------------------------------------------|
| A- Registration           |                                                                                                    |
| B- Routing                |                                                                                                    |
| C- Orders                 |                                                                                                    |
| D- Localization           |                                                                                                    |
| E- Site context           |                                                                                                    |
|                           |                                                                                                    |
| Answer:                   |                                                                                                    |
| A, C, E                   |                                                                                                    |
|                           |                                                                                                    |
|                           |                                                                                                    |
|                           |                                                                                                    |
| Question 5                |                                                                                                    |
|                           | hoice                                                                                                    |
|                           | hoice                                                                                                    |
| Question Type: MultipleCo | hoice  ogs in SAP Commerce Cloud portal.Which types of log can be shown?Note: There are 3 correct Answers to this |
| Question Type: MultipleC  |                                                                                                    |
| Question Type: MultipleCo |                                                                                                    |
|                           |                                                                                                    |

| D- Cloud integration logs E- Apache Tomcat logs  Answer: B, C, E  Question 6  Destion Type: MultipleChoice  You want to implement a side-by-side extension for an SAP solution. To access the business objects in the SAP solution, you are exploring the application programming interfaces (APis). Which of the following are possible operations to use in the API?Note: There are 2 correct Answers to this question                      | A- Shipping status logs                                                                                 |                                                                                              |  |  |
|----------------------------------------------------------------------------------------------------|----------------------------------------------------------------------------------------------------|----------------------------------------------------------------------------------------------|--|--|
| C- Blob storage logs D- Cloud integration logs E- Apache Tomcat logs  Answer: B, C, E  Ruestion 6  Destion Type: MultipleChoice  You want to implement a side-by-side extension for an SAP solution. To access the business objects in the SAP solution, you are exploring the application programming interfaces (APis). Which of the following are possible operations to use in the API?Note: There are 2 correct Answers to this question |                                                                                                    |                                                                                              |  |  |
| D- Cloud integration logs E- Apache Tomcat logs  Answer: B, C, E  Question 6  Destion Type: MultipleChoice  You want to implement a side-by-side extension for an SAP solution. To access the business objects in the SAP solution, you are exploring the application programming interfaces (APis). Which of the following are possible operations to use in the API?Note: There are correct Answers to this question                        | B- Deployments logs                                                                                     |                                                                                              |  |  |
| E- Apache Tomcat logs  Answer: B, C, E  Question 6  Lestion Type: MultipleChoice  You want to implement a side-by-side extension for an SAP solution. To access the business objects in the SAP solution, you are exploring the application programming interfaces (APis). Which of the following are possible operations to use in the API? Note: There are 2 correct Answers to this question                                               | C- Blob storage logs                                                                                    |                                                                                              |  |  |
| Answer: B, C, E  Ruestion 6  Restion Type: MultipleChoice  You want to implement a side-by-side extension for an SAP solution. To access the business objects in the SAP solution, you are exploring the application programming interfaces (APis). Which of the following are possible operations to use in the API?Note: There are 2 correct Answers to this question                                                                       | D- Cloud integration logs                                                                               |                                                                                              |  |  |
| Ruestion 6  Restion Type: MultipleChoice  You want to implement a side-by-side extension for an SAP solution. To access the business objects in the SAP solution, you are exploring the application programming interfaces (APis). Which of the following are possible operations to use in the API? Note: There are 2 correct Answers to this question                                                                                       | E- Apache Tomcat logs                                                                                   |                                                                                              |  |  |
| Ruestion 6  Restion Type: MultipleChoice  You want to implement a side-by-side extension for an SAP solution. To access the business objects in the SAP solution, you are exploring the application programming interfaces (APis). Which of the following are possible operations to use in the API? Note: There are 2 correct Answers to this question                                                                                       |                                                                                                    |                                                                                              |  |  |
| Puestion Type: MultipleChoice  You want to implement a side-by-side extension for an SAP solution. To access the business objects in the SAP solution, you are exploring the application programming interfaces (APis). Which of the following are possible operations to use in the API? Note: There are 2 correct Answers to this question                                                                                                  | Answer:                                                                                                 |                                                                                              |  |  |
| You want to implement a side-by-side extension for an SAP solution. To access the business objects in the SAP solution, you are exploring the application programming interfaces (APis). Which of the following are possible operations to use in the API? Note: There ar 2 correct Answers to this question                                                                                                    | B, C, E                                                                                                 |                                                                                              |  |  |
| You want to implement a side-by-side extension for an SAP solution. To access the business objects in the SAP solution, you are exploring the application programming interfaces (APis). Which of the following are possible operations to use in the API? Note: There ar 2 correct Answers to this question                                                                                                    |                                                                                                    |                                                                                              |  |  |
| You want to implement a side-by-side extension for an SAP solution. To access the business objects in the SAP solution, you are exploring the application programming interfaces (APis). Which of the following are possible operations to use in the API? Note: There a 2 correct Answers to this question                                                                                                    |                                                                                                    |                                                                                              |  |  |
| You want to implement a side-by-side extension for an SAP solution. To access the business objects in the SAP solution, you are exploring the application programming interfaces (APis). Which of the following are possible operations to use in the API? Note: There ar 2 correct Answers to this question                                                                                                    |                                                                                                    |                                                                                              |  |  |
| You want to implement a side-by-side extension for an SAP solution. To access the business objects in the SAP solution, you are exploring the application programming interfaces (APis). Which of the following are possible operations to use in the API? Note: There ar 2 correct Answers to this question                                                                                                    | Jugatian 6                                                                                              |                                                                                              |  |  |
| You want to implement a side-by-side extension for an SAP solution. To access the business objects in the SAP solution, you are exploring the application programming interfaces (APis).Which of the following are possible operations to use in the API?Note: There are correct Answers to this question                                                                                                    |                                                                                                    | uestion o                                                                                    |  |  |
| exploring the application programming interfaces (APis).Which of the following are possible operations to use in the API?Note: There ar<br>2 correct Answers to this question                                                                                                    |                                                                                                    |                                                                                              |  |  |
| exploring the application programming interfaces (APis).Which of the following are possible operations to use in the API?Note: There ar<br>2 correct Answers to this question                                                                                                    |                                                                                                    |                                                                                              |  |  |
| 2 correct Answers to this question                                                                                                    | nestion Type: MultipleChoice                                                                            | y extension for an SAP solution. To access the business chiects in the SAP solution, you are |  |  |
|                                                                                                    | uestion Type: MultipleChoice  You want to implement a side-by-side                                      |                                                                                              |  |  |
|                                                                                                    | uestion Type: MultipleChoice  You want to implement a side-by-side                                      |                                                                                              |  |  |
|                                                                                                    | uestion Type: MultipleChoice  You want to implement a side-by-side exploring the application programmin |                                                                                              |  |  |
| Options:                                                                                                    | uestion Type: MultipleChoice  You want to implement a side-by-side exploring the application programmin |                                                                                              |  |  |

A- Get
B- Create
C- Close
D- Validate

#### **Answer:**

A, B

# **Question 7**

**Question Type:** MultipleChoice

Which functions are available in the Automation Center feature in SAP Emarsys Customer Engagement? Note: There are 2 correct Answers to this question.

#### **Options:**

- A- Lifecycle campaigns for large contact lists
- B- Building activities and event-driven journeys

- **C-** Immediate reactions to customer behavior
- **D-** Multilevel ad hoc programs

#### **Answer:**

A, B

# To Get Premium Files for C\_C4HCX\_24 Visit

https://www.p2pexams.com/products/c\_c4hcx\_24

### **For More Free Questions Visit**

https://www.p2pexams.com/sap/pdf/c-c4hcx-24

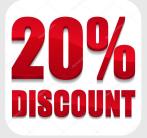